## Universidad Carlos III de Madrid

## Departamento de Teoría de la Señal y Comunicaciones

# Comunicaciones digitales

Examen convocatoria septiembre 10 de septiembre de 2007

Nombre:

Apellidos:

DNI:

Firma:

Se ha presentado al examen.

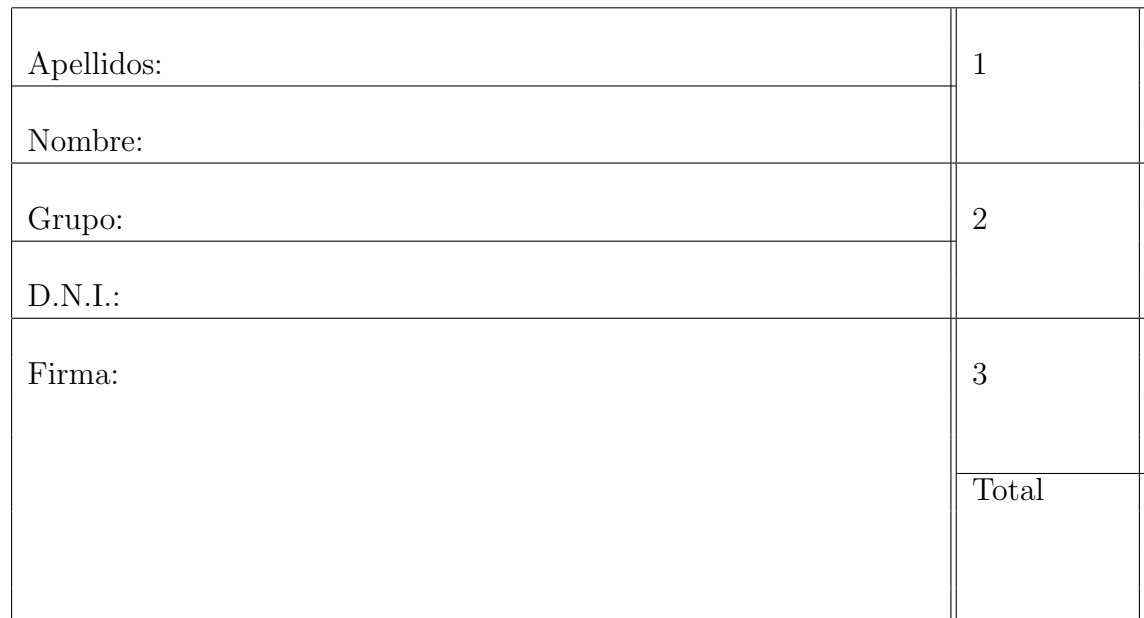

### Tiempo total: 60 minutos Puntos totales: 4/10

1. Un sistema de comunicaciones en banda base utiliza una constelación binaria antipodal  $A[n] = \pm 1$ .

El pulso conformador  $g(t)$  se define:

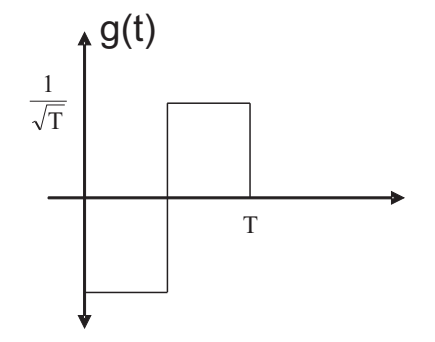

Figura 1: Pulso conformador.

- a) Dibuje el diagrama de ojo de la constelación a la salida del filtro adaptado en ausencia de ruido.
- b) Si la señal se transmite por un canal  $h(t) = \delta(t) 0.5\delta(t T/2)$  obtenga el canal discreto equivalente.

 $(1,5 \text{ puntos})$ 

2. La figura muestra la forma de onda de distintas modulaciones de angulares. Las posibles modulaciones son QPSK, OQPSK, CPFSK y MSK.

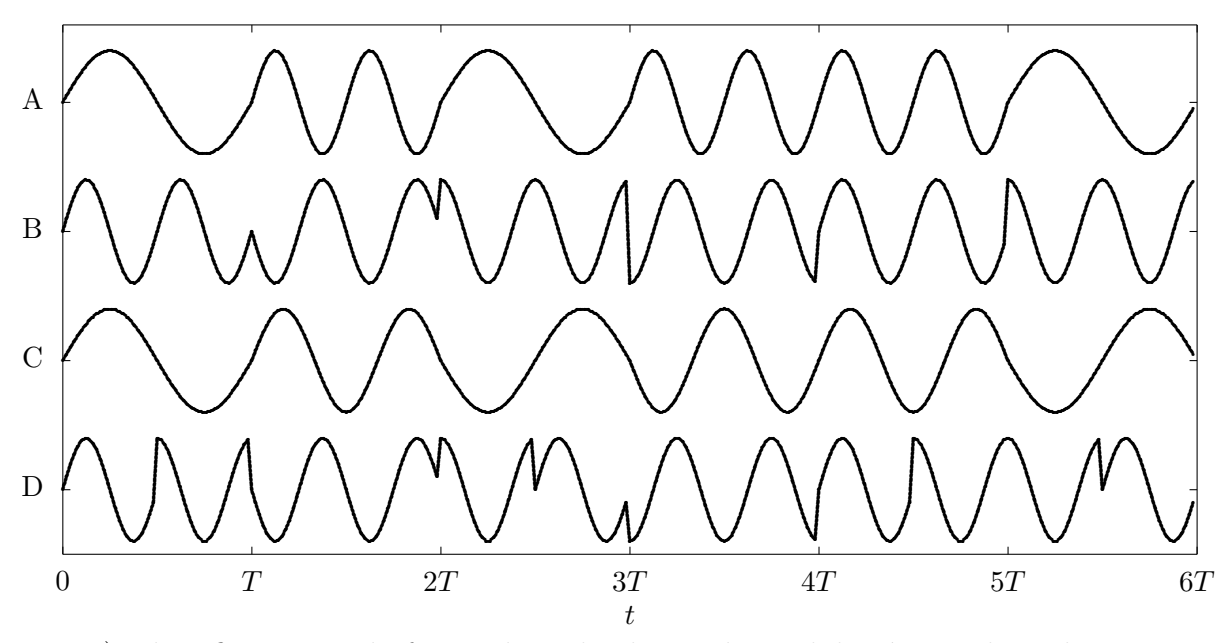

- a) Identifique en cada forma de onda el tipo de modulación e indique los rasgos distintivos de cada una de ellas (no se considerará válida la identificación si no se justifica la elección de forma adecuada).
- b) Para las modulaciones CPFSK y MSK, identifique la señal de información binaria  $I[n] \in \{\pm 1\}$  (asuma que  $I[0] = +1$ ).

 $(1$  punto)

3. El código convolucional de la figura se va a utilizar para implementar un código de rejilla (TCM) de tasa  $3/4$  empleando una modulación QAM.

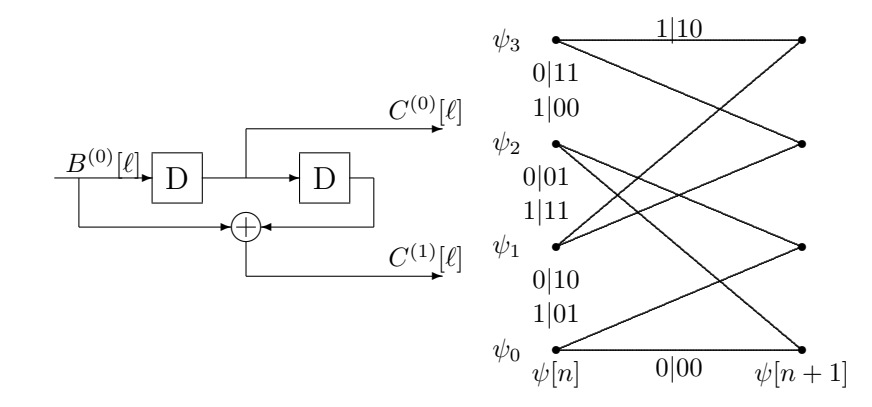

- a) Dibuje un diagrama de bloques del código TCM en el que se identifiquen las transiciones paralelo y no paralelo, y etiquete las entradas y salidas del codificador utilizando la notación  $B^{(i)}[\ell]$  y  $C^{(i)}[\ell]$ , respectivamente.
- $b)$  Diseñe el código especificando cada fase del diseño y realice la asignación de bits codificados,  $C^{(i)}[\ell]$ , a cada símbolo de la constelación elegida al menos en una de las subconstelaciones del último nivel en la división de la constelación. Para realizar esta división, puede utilizar las figuras de la página siguiente.

 $(1,5 \text{ puntos})$ 

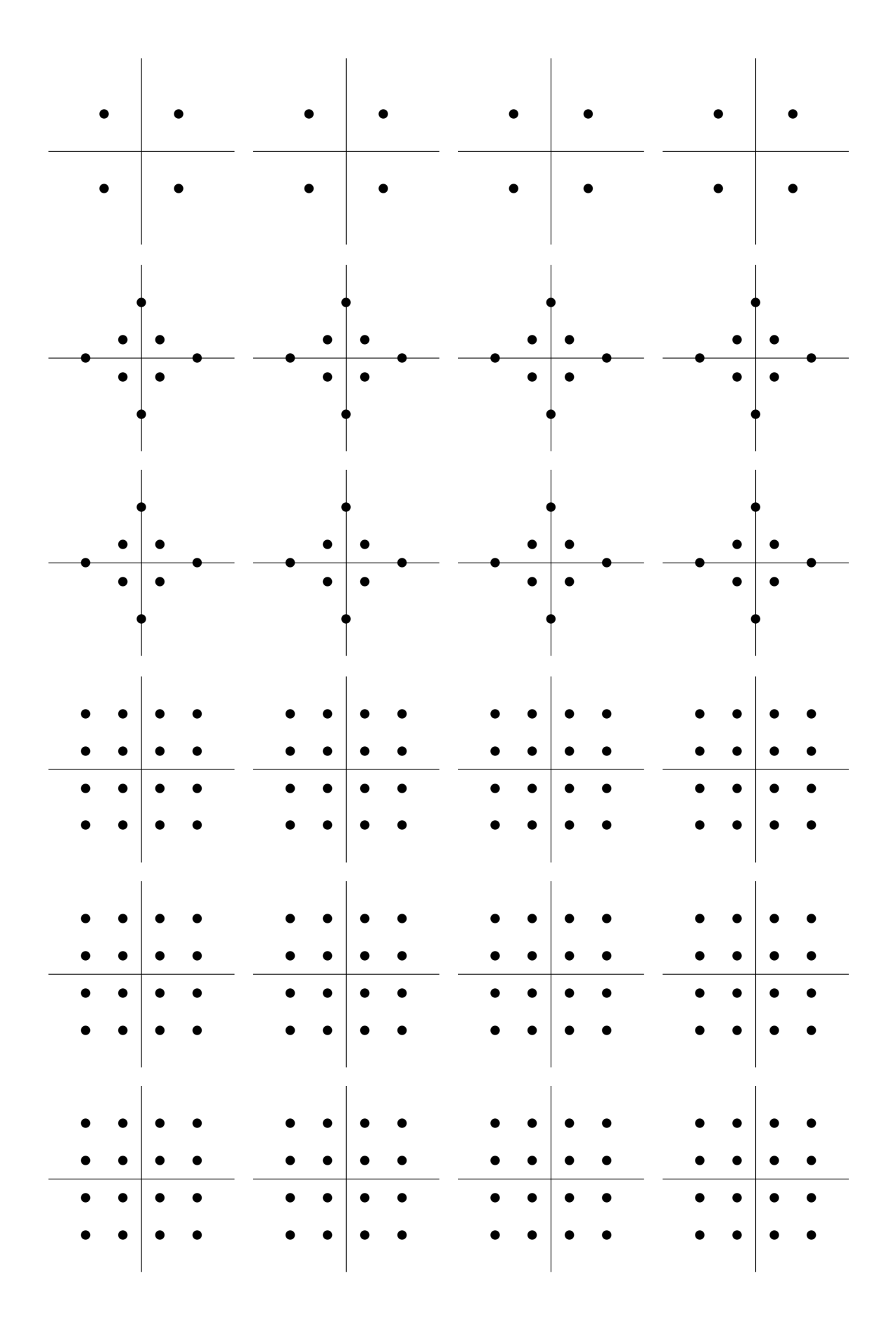

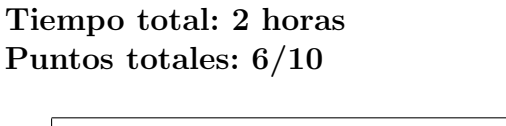

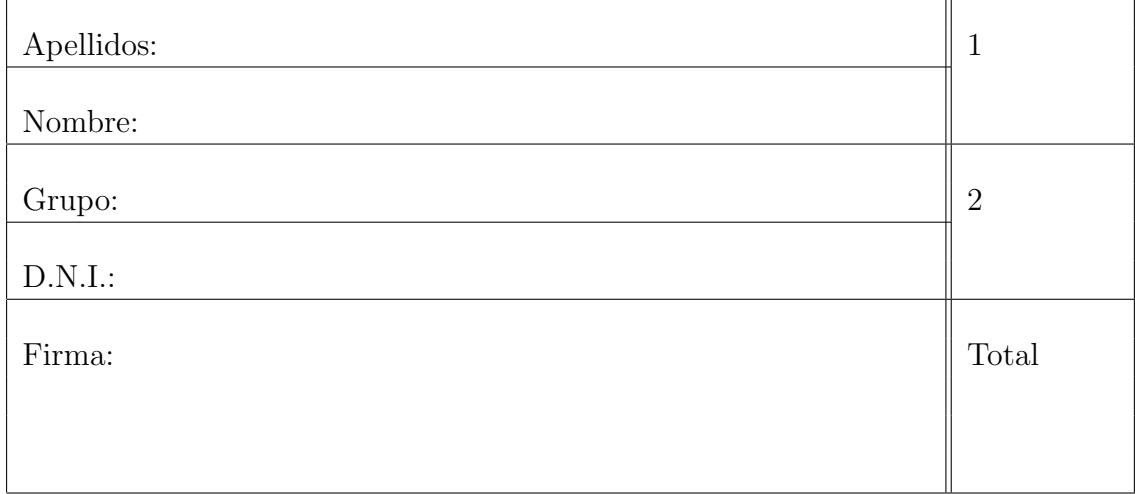

1. Un sistema de comunicaciones tiene el siguiente canal discreto equivalente

$$
p[n] = \delta[n] + \delta[n-2].
$$

La modulación utilizada es una BPSK,  $A[n] \in \{\pm 1\}$ , los símbolos equiprobables y el ruido blanco, gausiano y con densidad espectral de potencia  $N_0/2$ .

- $a)$  Calcule la probabilidad de error que obtendría un decisor sin memoria que no considere la respuesta impulsiva del canal.
- $b)$  Diseñe el decisor de secuencias de máxima verosimilitud y calcule su probabilidad de error.
- c) Diseñe un igualador lineal con dos coeficientes y un retardo  $d = 1$  empleando el criterio MMSE, determine su probabilidad de error y compárela con las probabilidades de error anteriores. Para el c´alculo de los coeficientes del igualador, asuma un valor de No/2 igual a 0.1.
- $d)$  Diseñe un igualador DFE con el criterio ZF con tantos coeficientes como considere necesarios en los filtros precursor y de realimentación para un retardo  $d = 0$ . Obtenga la probabilidad de error suponiendo que las decisiones realimentadas son correctas. Compárela con la de los apartados anteriores.

#### (3 puntos)

2. Un sistema de comunicaciones utiliza una modulación OFDM con cuatro portadoras que ocupa un ancho de banda de  $240\pi \times 10^3$  rads/seg.

La señal OFDM en banda base se transmite por el siguiente canal:

$$
d[m] = \delta[m] - 0.5\delta[m-1]
$$

- a) Obtenga la duración del tiempo de símbolo OFDM y la tasa de símbolo.
- b) Determine si existe ICI y/o ISI (sin utilizar prefijo cíclico) y en caso afirmativo determine la longitud del prefijo cíclico que utilizaría para solucionarlo.
- $c)$  En el caso de emplear un prefijo cíclico de 4 muestras, obtenga la señal de salida del demodulador OFDM en las portadoras primera y tercera  $(q_0[n], y)$  $q_2[n]$ ). Obtenga la probabilidad de error en cada una de ellas.

(3 puntos)